## [Inici > Recursos d'informació > Recursos electrònics i edició electrònica >](http://www.upf.edu/wib/index.htm) [Accés >](http://www.upf.edu/wib/index.htm) Recursos electrònics d'accés remot proveïts per la Biblioteca Digital de Catalunya (CBUC) **Recursos electrònics d'accés remot proveïts per la Biblioteca Digital de Catalunya (CBUC)**

**Definició:** Recursos electrònics accessibles per la Biblioteca com a membre del CBUC.

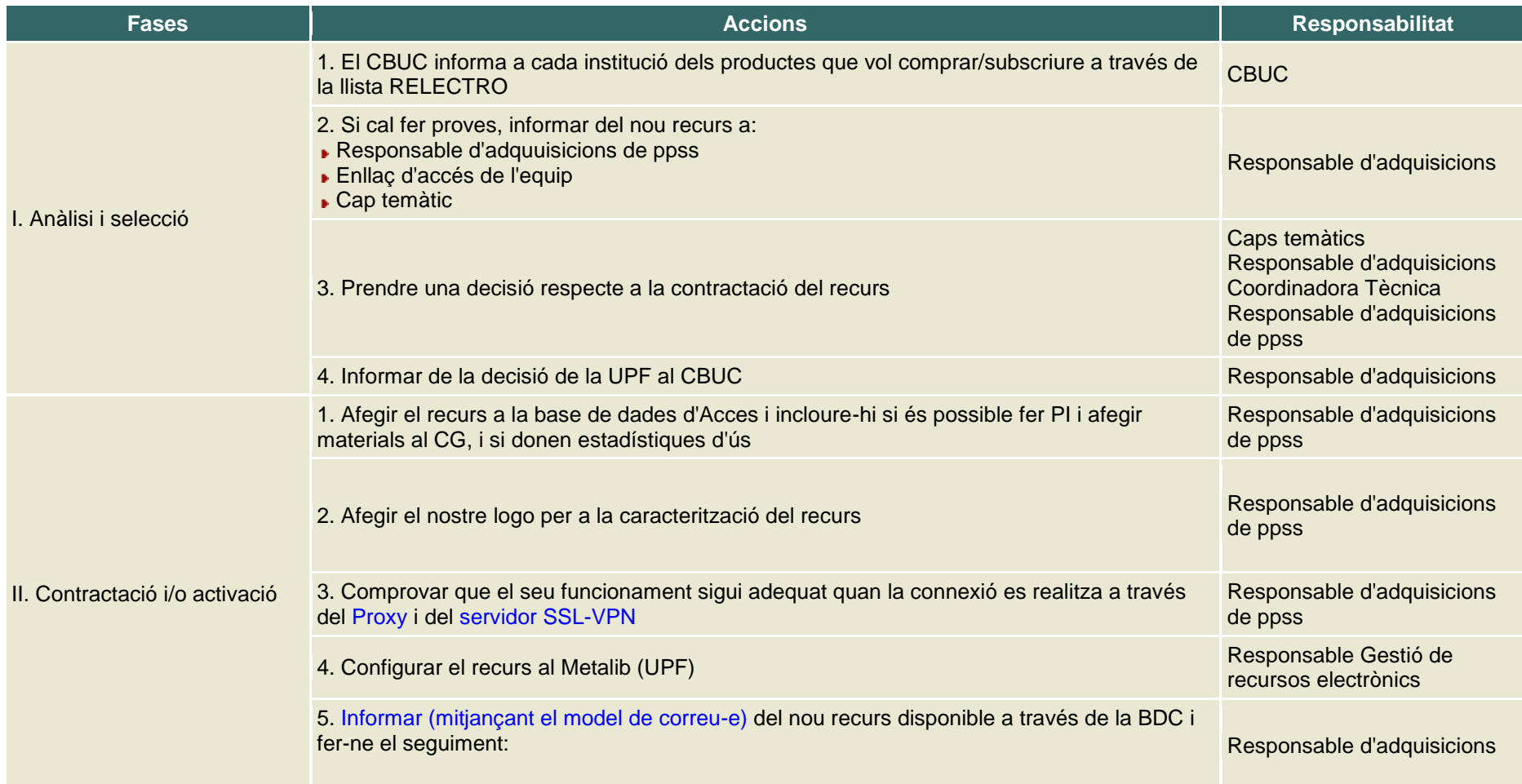

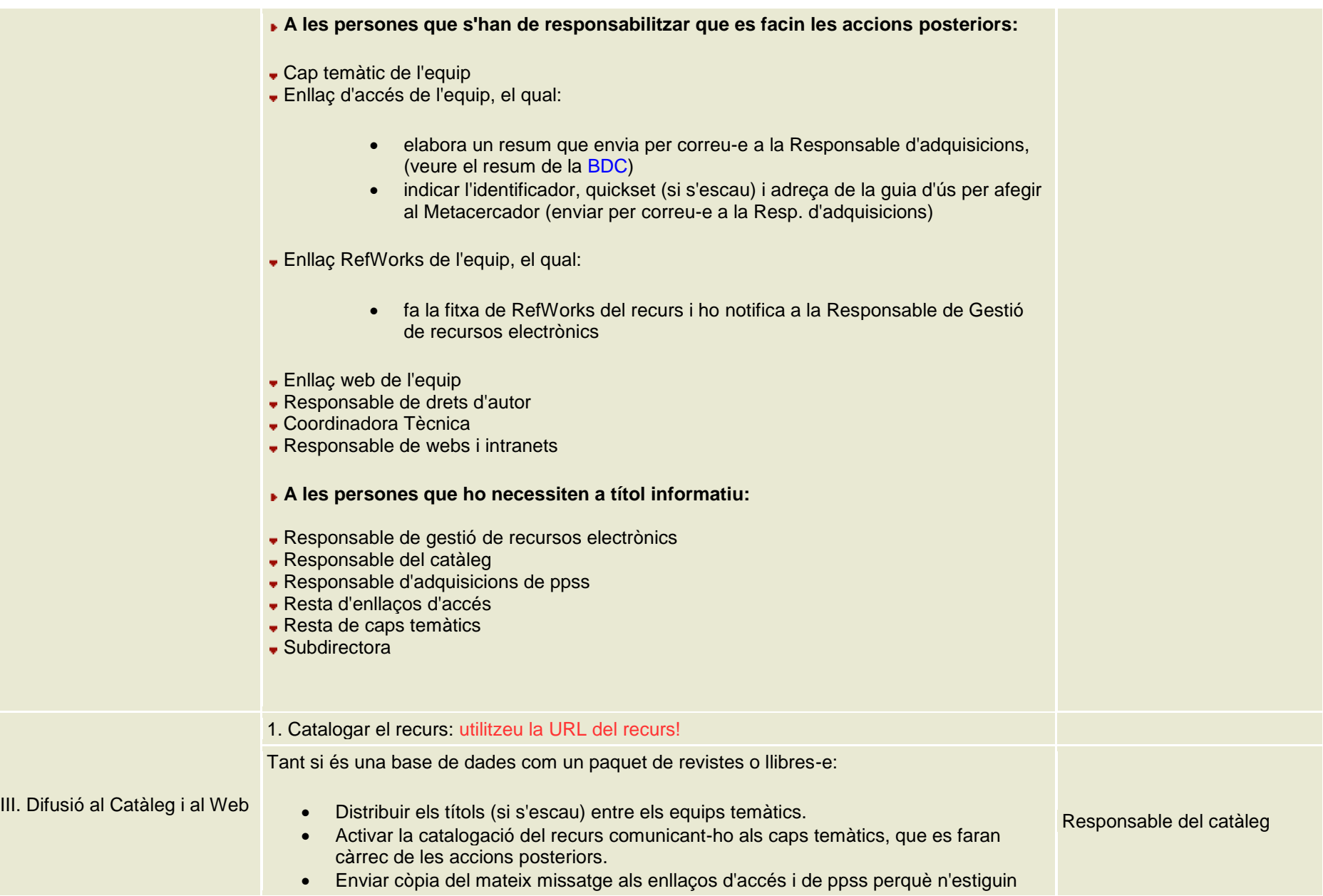

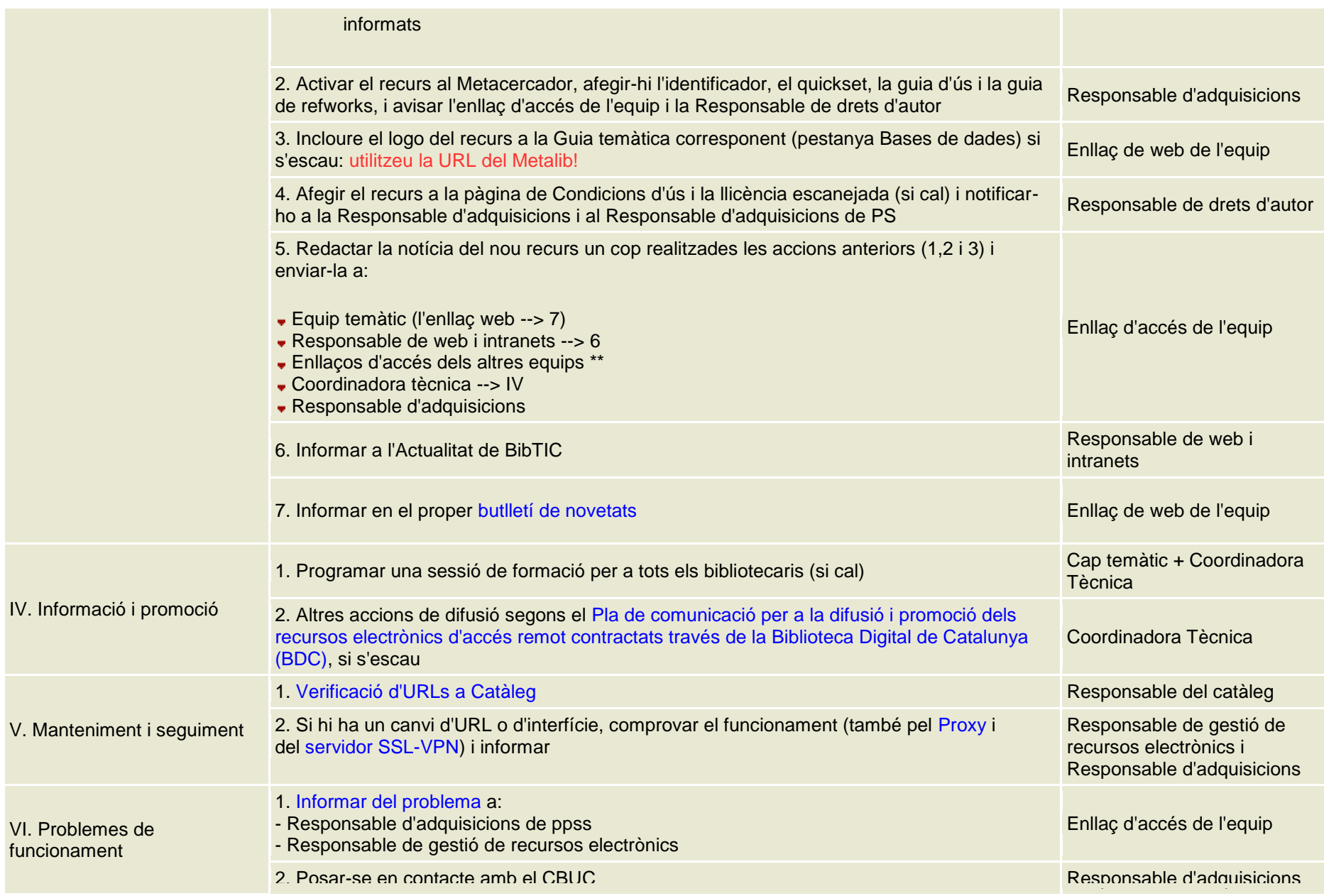

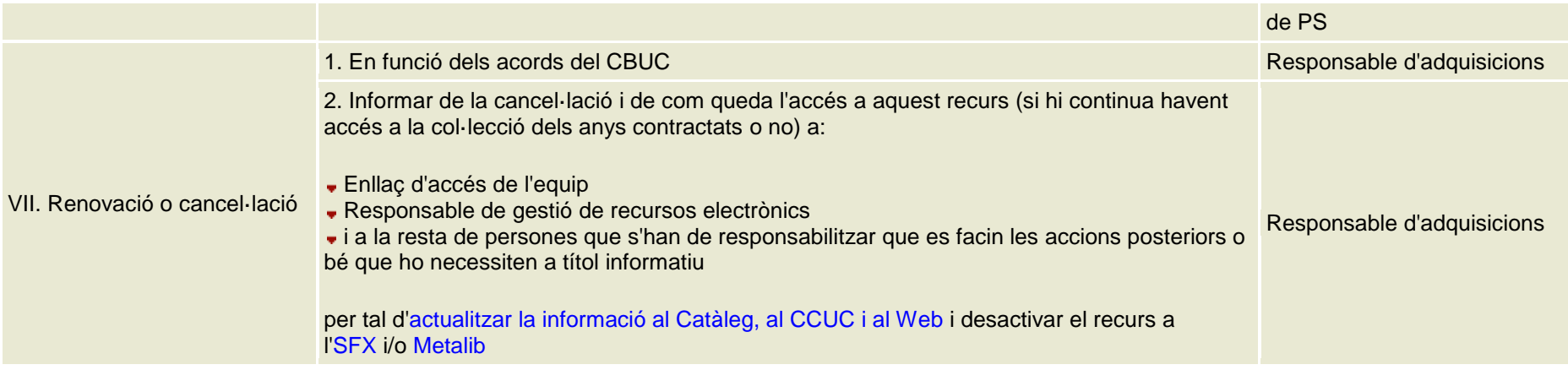

Darrera actualització: 5-09-2012 *© Universitat Pompeu Fabra*

 $\overline{\blacktriangle}$